## ICT授業活用教育実践

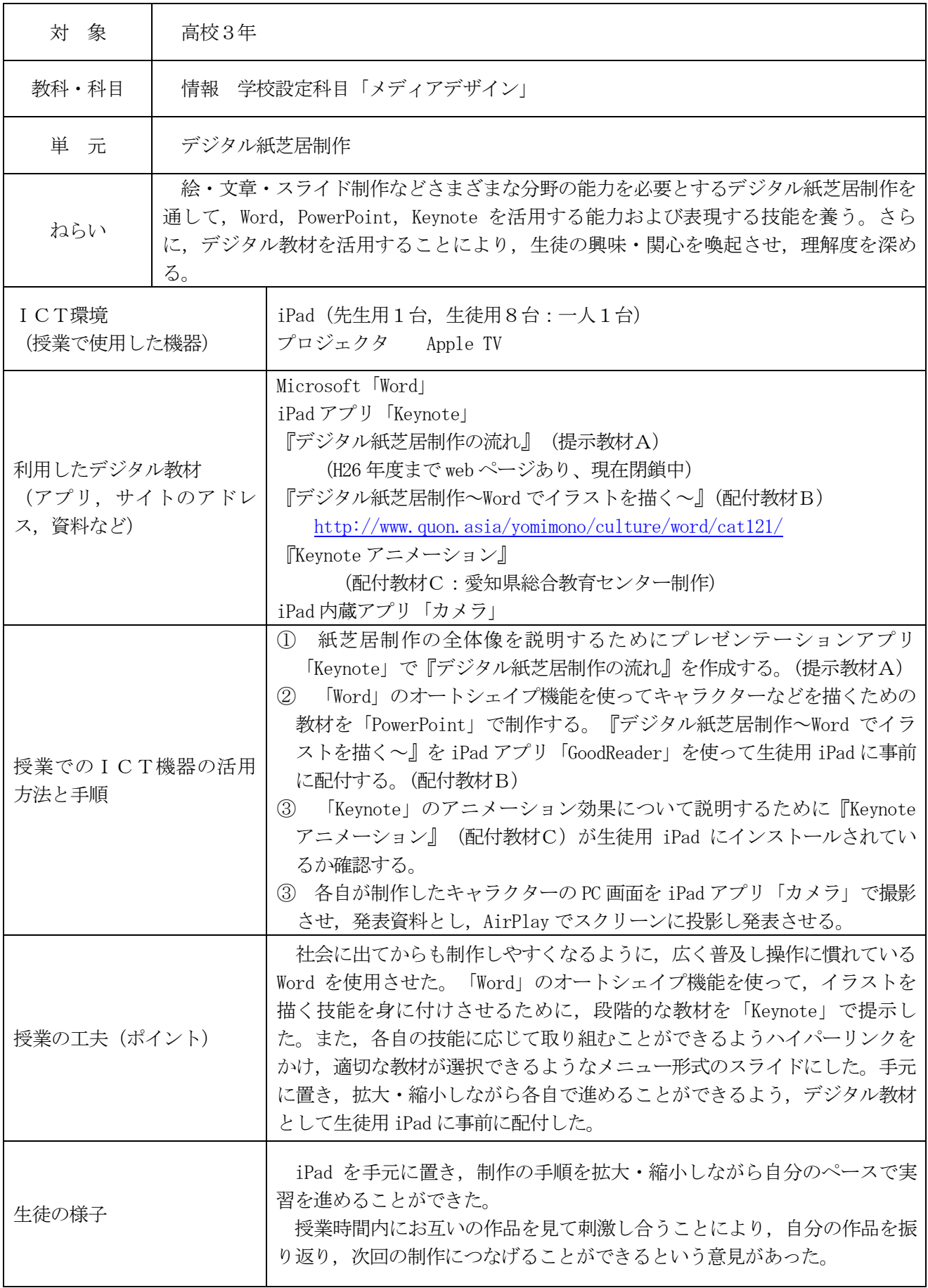

実践例

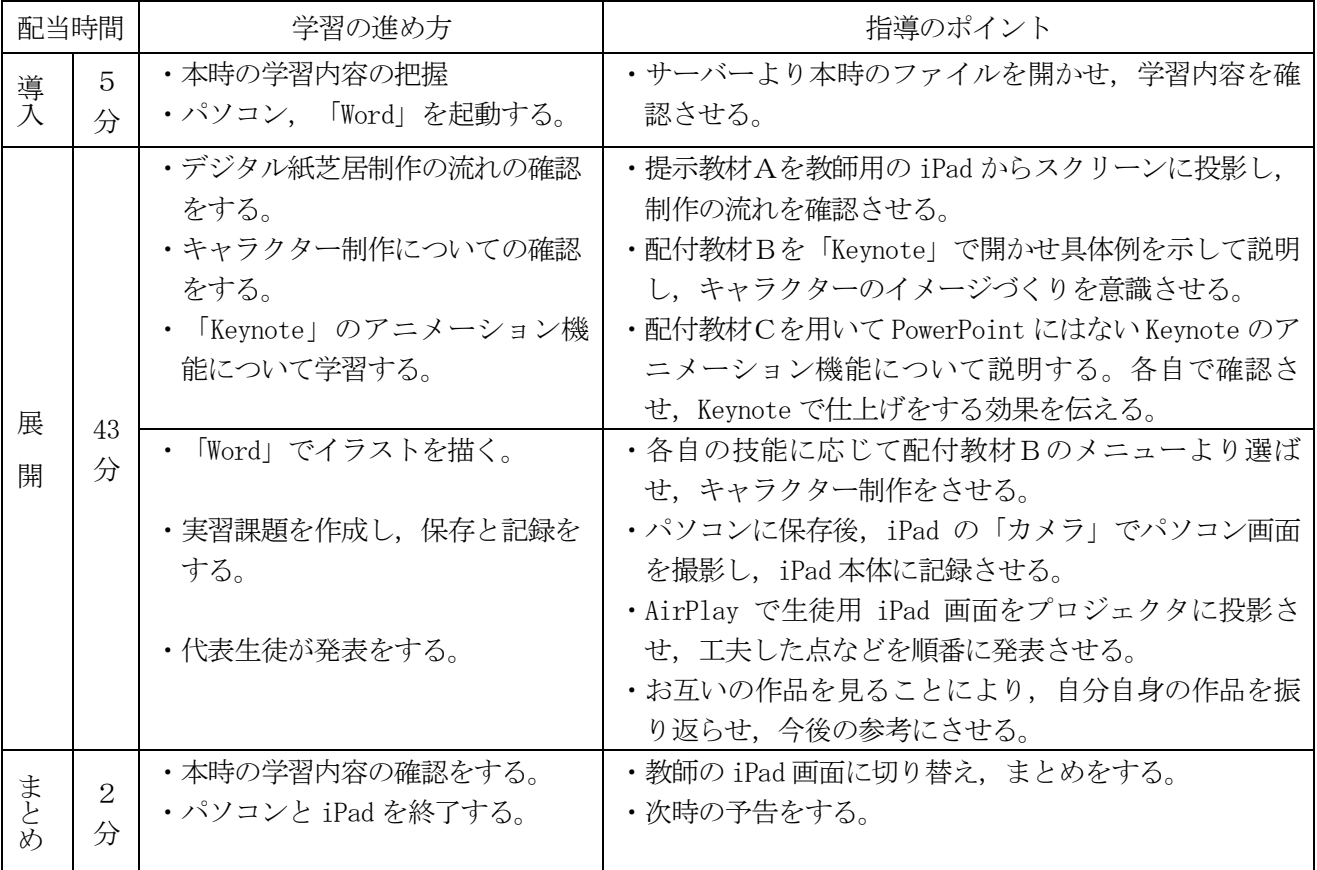

## 評価

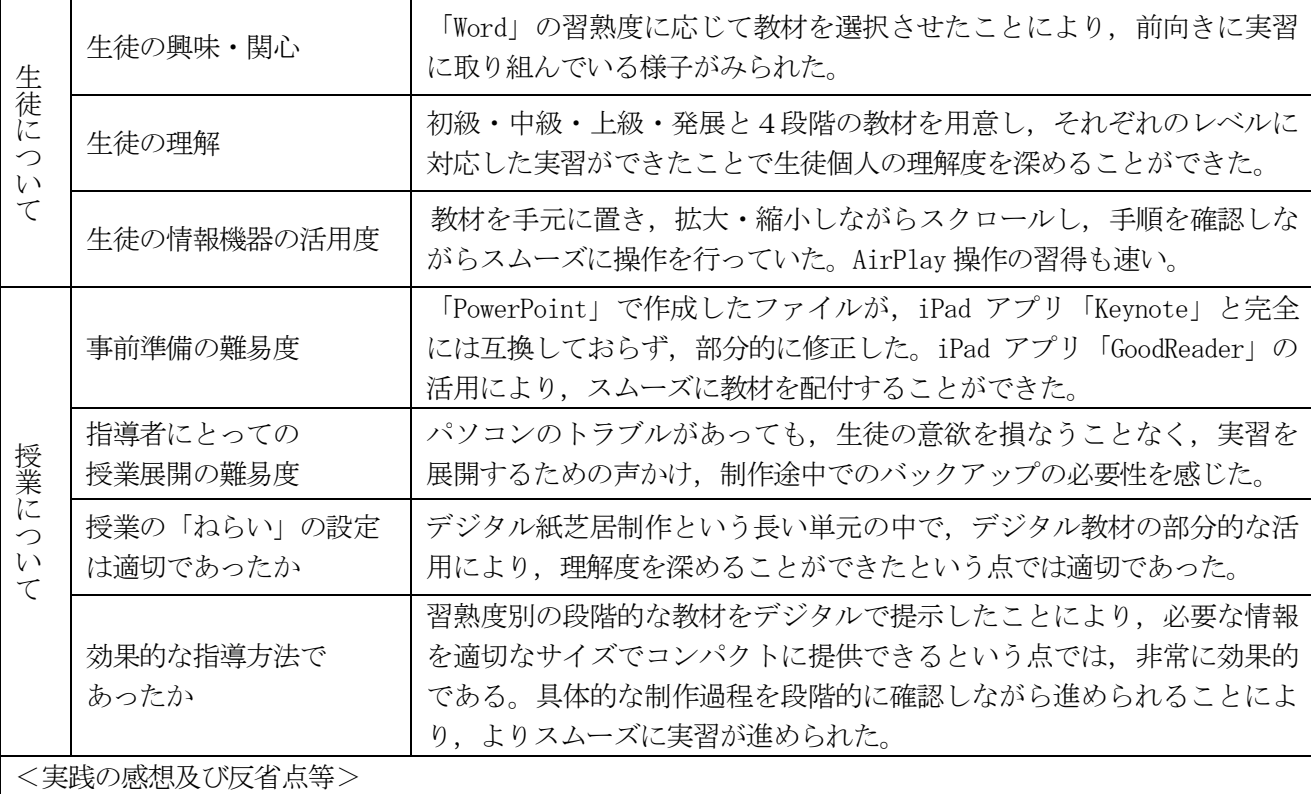

・発表を通して互いの作品を鑑賞し合う時間をもつことにより,次回の授業へのよい刺激となっていた。

・パソコンのトラブルに備えて,データのバックアップをとるように意識させる必要があった。